**Ubuntu Sudo Manual**>>CLICK HERE<<<</p>

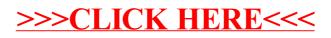